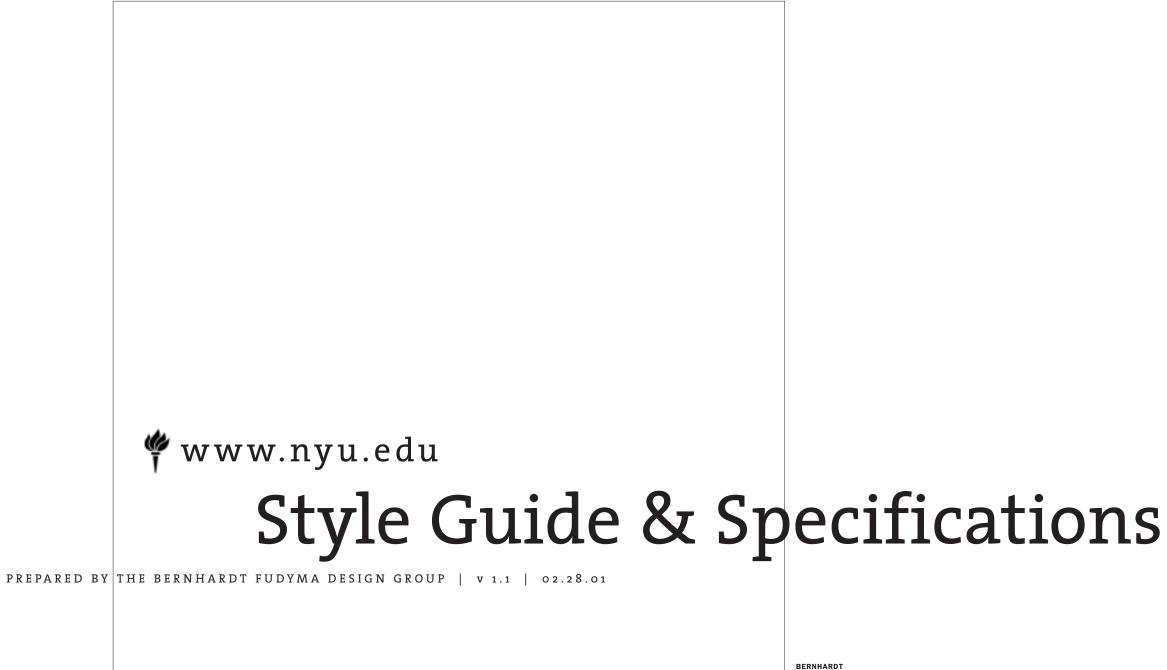

FUDYMA

## CONTENTS

| Introduction                        | 03                |  |  |  |
|-------------------------------------|-------------------|--|--|--|
| Site Structure                      |                   |  |  |  |
| Underlying Grid System              | 04                |  |  |  |
| Global Navigation Elements          | 05                |  |  |  |
| Site Specific Navigation            | 06                |  |  |  |
| HTML Text Positioning               | 08                |  |  |  |
| Text Style Guidelines               | 09                |  |  |  |
| Site Construction                   |                   |  |  |  |
| Image Optimization                  | 10                |  |  |  |
| College of Arts and Science         |                   |  |  |  |
| CAS Outline                         | 11                |  |  |  |
| CAS Site Architecture               | 12                |  |  |  |
| CAS Homepage Design & Structure     | 13                |  |  |  |
| Faculty of Arts and Science         |                   |  |  |  |
| FAS Outline                         | 14                |  |  |  |
| FAS Site Architecture               | 15                |  |  |  |
| FAS Homepage Design & Structure     | 16                |  |  |  |
| Graduate School of Arts and Science |                   |  |  |  |
| GSAS Outline                        | 17                |  |  |  |
| GSAS Site Architecture              | 18                |  |  |  |
| GSAS Homepage Design & Structure    | 19                |  |  |  |
| CD ROM Files                        |                   |  |  |  |
| CD ROM Contents                     | 20                |  |  |  |
| CD ROM                              | Inside Back Cover |  |  |  |

# INTRODUCTION

This style guide has been developed to assist you in the production of the new NYU GSAS, CAS and FAS suite of websites. The instructions found in this guide are meant to be used in conjunction with the template files on the CD ROM supplied. Adherence to these guidelines will not only insure proper implementation of the various interactive features and navigation schemes, but also provide for a consistent page design and an overall visual interface as the sites are updated and evolve in the future.

## SITE STRUCTURE / UNDERLYING (24/7) GRID

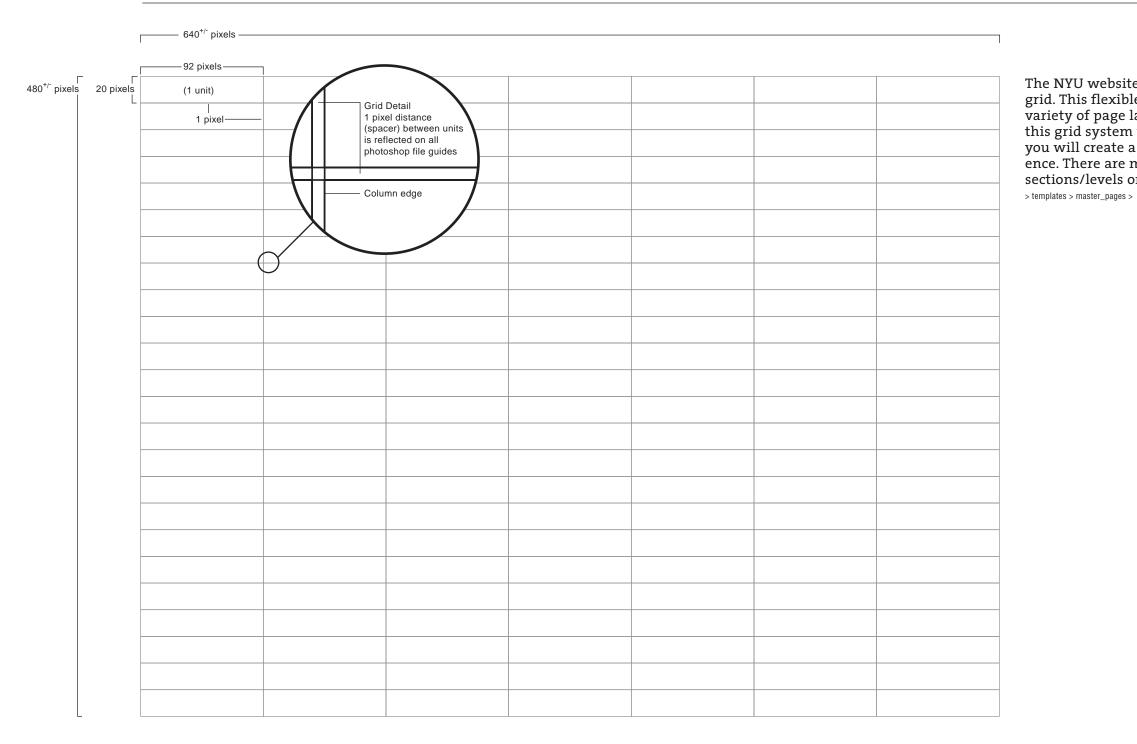

NYU WEBSITE STYLE GUIDE 1.1 | PREPARED BY THE BERNHARDT FUDYMA DESIGN GROUP 212 889 9337 www.bfdg.com | 02.28.01

The NYU websites use a single underlying 7 column, 24 row grid. This flexible underlying matrix is used to create the wide variety of page layouts throughout the three sites. By utilizing this grid system within the guidelines outlined in this manual, you will create a consistent and functional overall user experience. There are master templates for each of the site sections/levels on the accompanying CD:

## SITE STRUCTURE / GLOBAL NAVIGATION ELEMENTS

The homepages of the three sites will contain all of the elements outlined below, plus any additional imagery and/or graphic elements. On subsequent levels, the news navigation and related callout/image areas are removed. Only the Inter-Site and General Information navigation remains throughout the entire site.

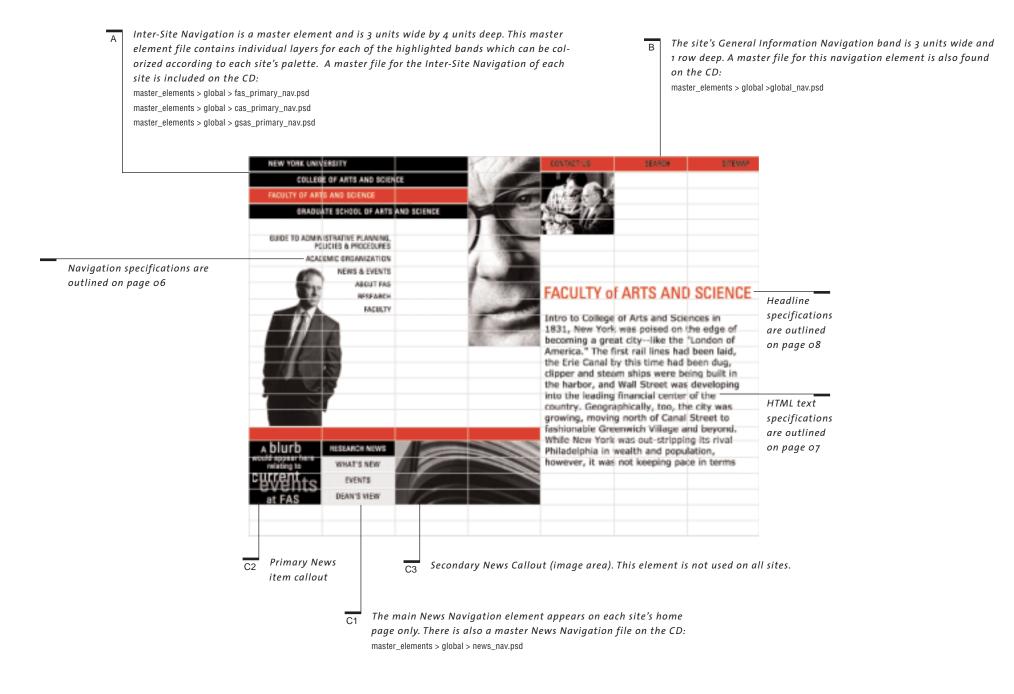

## SITE STRUCTURE / SITE SPECIFIC NAVIGATION

Use the specifications and measurements below for placement and creation of navigational elements. There are only two ways to position these main navigational elements.

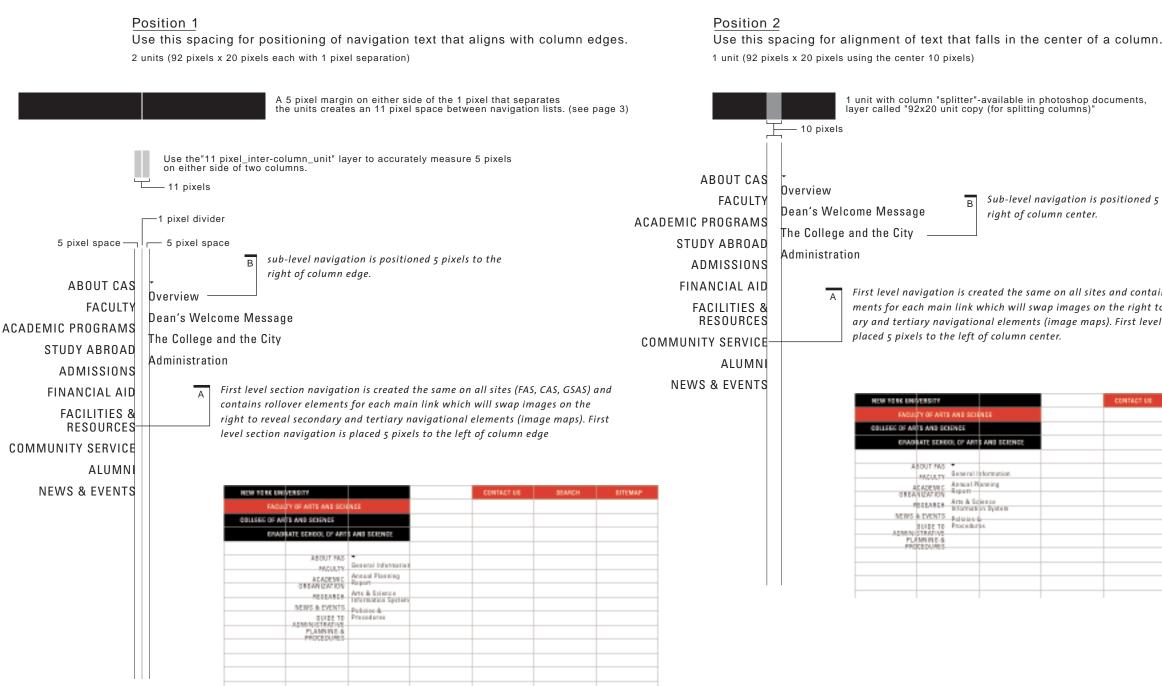

Sub-level navigation is positioned 5 pixels to the right of column center.

First level navigation is created the same on all sites and contains rollover elements for each main link which will swap images on the right to reveal secondary and tertiary navigational elements (image maps). First level navigation is

|      | CONTACT US | SEARCH | DITEMAP |
|------|------------|--------|---------|
|      |            |        |         |
|      |            |        |         |
| ENGE |            |        |         |
|      |            |        |         |
|      |            |        |         |
|      |            |        |         |
|      |            |        |         |
|      |            |        |         |
|      |            |        |         |
|      |            |        |         |
|      |            |        |         |
|      |            |        |         |
|      |            |        |         |
|      |            |        |         |

### SITE STRUCTURE / SITE SPECIFIC NAVIGATION CONTINUED

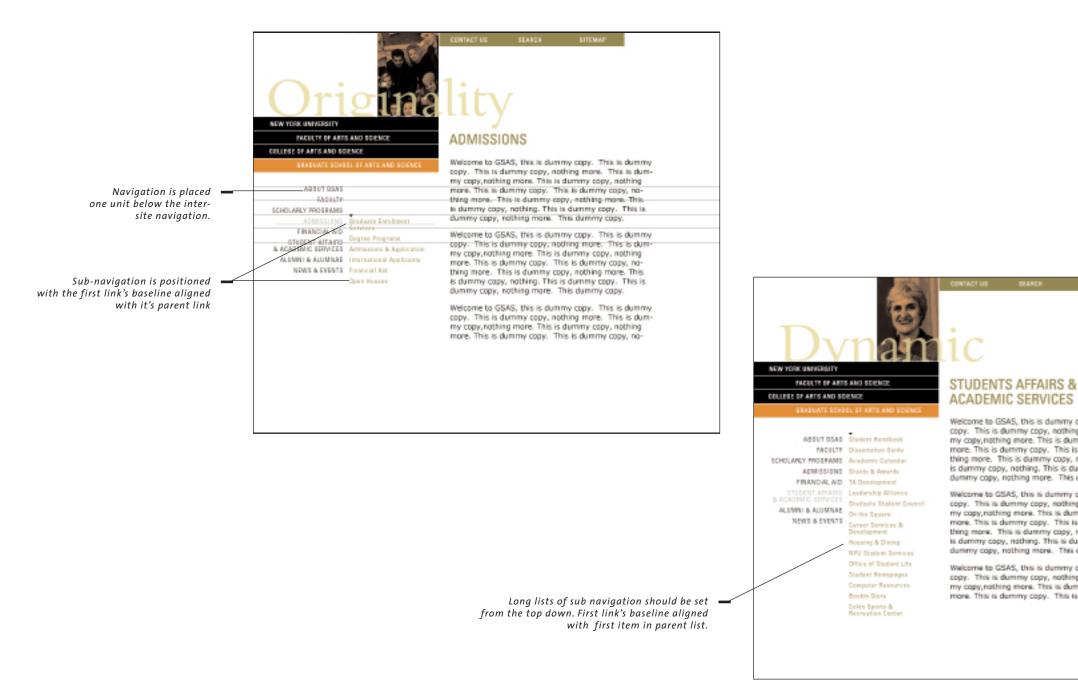

Welcome to GSAS, this is dummy copy. This is dummy copy. This is dummy copy, nothing more. This is dum-my copy, nothing more. This is dummy copy, nothing more. This is dummy copy. This is dummy copy, nothing more. This is dummy copy, nothing more. This is dummy copy, nothing. This is dummy copy. This is dummy copy, nothing more. This dummy copy.

Welcome to GSAS, this is dummy copy. This is dummy copy. This is dummy copy, nothing more. This is dum-my copy, nothing more. This is dummy copy, nothing more. This is dummy copy. This is dummy copy, nothing more. This is dummy copy, nothing more. This is dummy copy, nothing. This is dummy copy. This is dummy copy, nothing more. This dummy copy.

Welcome to GSAS, this is dummy copy. This is dummy copy. This is dummy copy, nothing more. This is dum-my copy, nothing more. This is dummy copy, nothing more. This is dummy copy. This is dummy copy, no-

## SITE STRUCTURE / HTML TEXT POSITION

HTML text can be placed in a wide variety of positions and column widths. Use the guidelines below for positioning of html text. Also, all html text should be placed within table cells in order to control the width of the column. Table structure should be designed to accomodate overflow of text or a user's impulse to increase font size to 300% without blowing out vital navigational elements on the page.

|                                                                                                    | TYPE GOLD HERE |      | NEW YORK UNIVERSITY                                                                                              |
|----------------------------------------------------------------------------------------------------|----------------|------|----------------------------------------------------------------------------------------------------|
|                                                                                                    | AND HOLE       |      | FACILITY OF ARTS AND SOLNCE                                                                                      |
|                                                                                                    | AND 1896 HORE  |      | COLLINE OF WITH AND SCIENCE                                                                                      |
|                                                                                                    | ALSO HERE      |      | ERICEAN'S SCHOOL OF AFTS ARE SCHOOLS                                                                             |
|                                                                                                    | -              |      |                                                                                                    |
|                                                                                                    |                |      |                                                                                                    |
| Main text area is contained in a cell that<br>is expandable vertically but is constrained hori-<br>zontally. (note; this measure will vary depending<br>on site/level/page layout) |                |      | THIS IS A TWO LINE TITLE &                                                                                       |
|                                                                                                    |                |      | THIS IS A ONE-LINER                                                                                              |
|                                                                                                    |                |      | This is a sample of HTML test which will merely<br>repeat itself ad nauseum until the space is filled to         |
|                                                                                                    | ·              |      | my liking. This is a sample of HTML text which will                                                              |
|                                                                                                    |                |      | mently repeat itself ad nauseum writil the space is<br>filled to my liking. This is a sample of HTML text        |
|                                                                                                    |                |      | which will merely repeat itself ad nauseum until the                                                             |
|                                                                                                    |                |      | space is filed to thy liking. This is a sample of HTML<br>text which will menely repeat itself as neuronum undi- |
|                                                                                                    |                |      | the space is filed to my liking. This is a sample of                                                             |
|                                                                                                    |                |      | HTML task which juli menoly repeat itself ad nausaum<br>until the space is filled to my liking. This is a cample |
|                                                                                                    |                |      | of HTML text which will needly replat load ad                                                                    |
|                                                                                                    |                |      | nauseum until the space is filled to my liking.                                                                  |
|                                                                                                    |                |      |                                                                                                    |
|                                                                                                    |                |      |                                                                                                    |
|                                                                                                    |                | 1    |                                                                                                    |
| _                                                                                                    |                | cell | cell                                                                                                    |

When html text is placed into a cell, align text directly on a grid line if no other elements are adjacent to the text.

1

HTML text can be set in varying column widths.

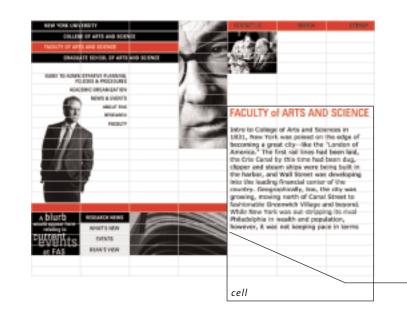

2 When html text is placed in a cell which has an adjacent image, text offsets 5 pixels from column edge.

5 pixels from column edge

## SITE STRUCTURE / TEXT STYLE GUIDELINES

Use the text specifications below for the creation of future navigational elements and page headlines. HTML body text should be set to the following specifications: <font face="verdana,arial,helvetica" size="1" color="#000000">

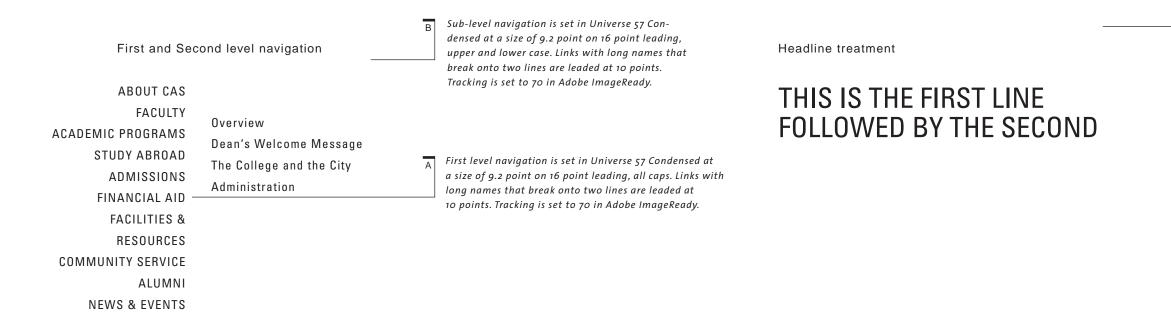

С

Page headlines are set in Universe 57 Condensed at a size of 21 point on 22 point leading, all caps. Tracking is set to o.

## SITE CONSTRUCTION / IMAGE OPTIMIZATION

This style guide has been developed in order to assist you in the creation and development of the NYU GSAS, CAS and FAS websites. The recommendations found in this guide should be used in conjunction with the supplied template files on the CD ROM. Following these guidelines will help insure a consistent visual design and page structure across the entire site and will create an enjoyable user experience.

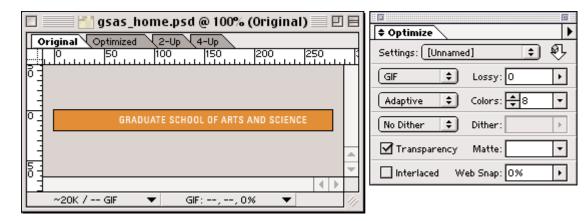

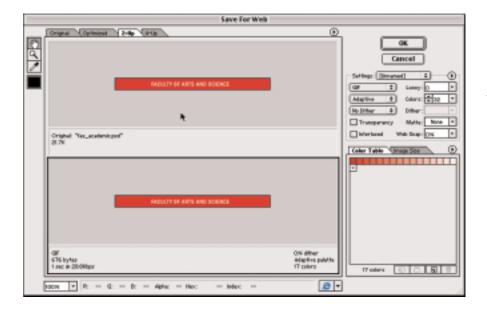

For Gif files: In Adobe ImageReady, click on the optimize tab of the document to view the file when it is reduced to its fewest possible colors. Use the optimize palette to set the graphic to an adaptive palette, then decrease the number of colors until the graphic is at it's smallest file size but retains it's original appearance. Gif files should be set to not dither.

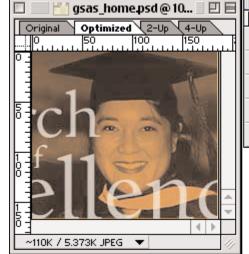

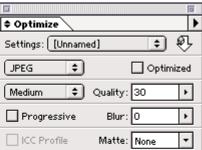

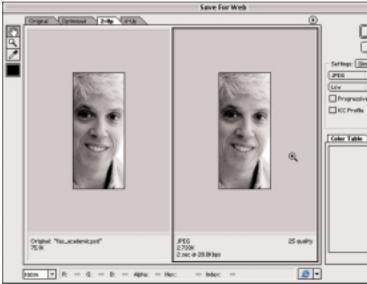

For JPEG files: In Adobe ImageReady, click on the optimize tab of the document to view the file when it is compressed. Use the optimize palette to set the graphic to low, medium, high or maximum compression. The higher the compression, the poorer the image quality. Try to maintain the image's original appearance. Medium compression is usually sufficient. Use the Quality slider to adjust the quality; the higher the value, the better the quality, but this will also increase the file size.

For Gif files: In Adobe Photoshop, choose Save for Web from the file menu, a dialog box will appear with 2 or 4 windows (2-up, 4-up) click on the 2-up tab of the document to view the file in its original and optimized state. Use the seting controls to set the graphic to an adaptive palette, then decrease the number of colors until the graphic is at it's smallest file size but retains it's original appearance. Gif files should be set to not dither.

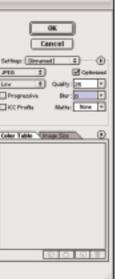

For JPEG files: In Adobe Photoshop, choose Save for Web from the file menu, a dialog box will appear with 2 or 4 windows (2-up, 4-up) click on the 2-up tab of the document to view the file in its original and optimized state. Use the seting controls to set the graphic to low, medium, high or maximum compression. The higher the compression, the poorer the image quality. Try to maintain the image's original appearance. Medium compression is usually sufficient. Use the Quality slider to adjust the quality; the higher the value, the better the quality, but this will also increase the file size.

## COLLEGE OF ARTS & SCIENCE (CAS) OUTLINE / O.O CAS HOMEPAGE

| 1.0 About CAS                                                                                          | ♦ 4.0 Study Abroad                                             | 8.0 Community Se                   |
|----------------------------------------------------------------------------------------------------|----------------------------------------------------------------|------------------------------------|
| 1.1 Overview                                                                                           |                                                                | 8.1 Dean's Ser                     |
| 1.2 Dean's Welcome Message                                                                             | 5.0 Admissions                                                 | 8.2 Courses &                      |
| 1.3 The College and the City                                                                           |                                                                | 8.3 The Presid                     |
| 1.3.1 Community service                                                                                | 6.0 Financial Aid                                              | 8.4 Communi                        |
| 1.3.2 Internships                                                                                      | • 6.0 Financial Alu                                            | 8.4.1 Comm                         |
| 1.4 Administration                                                                                     |                                                                |                                    |
|                                                                                                    | 7.0 Facilities & Resources                                     | 🛊 9.0 Alumni                       |
| 🕽 2.0 Faculty                                                                                          | 7.1 Freshman Programs                                          |                                    |
|                                                                                                    | 7.1.1 Assistant Dean for Freshman                              | 10.0 News & Even                   |
| 3.0 Academic Programs                                                                                  | 7.1.2 Freshman Peer Alliance                                   | 10.0 News & Lven                   |
| 3.1 Morse Academic Plan                                                                                | 7.1.3 The Freshman Dialogue                                    | ▶ 10.1.1 Link t                    |
| 3.1.1 Expository Writing                                                                               | 7.1.4 Orientation Website                                      | 10.2 Events                        |
| 3.1.2 Foreign Language                                                                                 | 7.2 Sophmore & Junior Programs                                 | 10.2 Events<br>▶ 10.2.1 Link t     |
| 3.1.3 Foundations of ontemporary Culture (FCC)                                                         | 7.3 Senior Programs                                            | ▶ 10.2.1 Link t                    |
| 3.1.4 Foundations of Scientific Inquiry (FSI)                                                          | 7.3.1 Senior Programs                                          | 10.3 CAS in the                    |
| <ul> <li>3.1.4 Foundations of Scientific inquiry (FSI)</li> <li>♦ 3.1.5 Link to MAP Website</li> </ul> | 7.3.2 Link to Senior Website                                   | 10.3 CAS III III<br>10.4 Dean's Vi |
| 3.2 Programs of Study                                                                                  | 7.4 College Advising                                           | 10.4 Dean's VI                     |
|                                                                                                    | 7.5 Course Planning                                            |                                    |
| 3.2.1 Majors & Minors                                                                                  | 7.5.1 Course Evaluation Guide (link)                           |                                    |
| 3.2.2 Dual Degree<br>3.2.3 Inter-School Minors                                                         | 7.5.2 Link to CAS Bulletin                                     |                                    |
| 3.2.3 Inter-school Minors<br>3.2.3.1 Education                                                         | 7.5.3 Registration                                             |                                    |
|                                                                                                    | 7.5.3.1 Tuition Insurance & Refunds                            |                                    |
| 3.2.3.2 Social Work                                                                                    | 7.5.3.2 Registration by Torchtone                              |                                    |
| 3.2.3.3 Studio Art                                                                                     | 7.5.3.3 Placement Issues                                       |                                    |
| 3.2.3.4 Public Policy                                                                                  | 7.5.3.4 Factors to Consider                                    |                                    |
| 3.2.3.5 Law & Society                                                                                  | 7.5.3.5 Consulting Publications                                |                                    |
| 3.2.4 Pre-health & Pre-law                                                                             | 7.5.3.6 Developing Your Schedule                               |                                    |
| 3.2.5 Accelerated M.P.A. program                                                                       | 🕨 7.5.4 NYU Registrar (link)                                   |                                    |
| 3.3 Pre-Professional Studies<br>▶ 3.3.1 Pre-health & Pre-law                                           | 7.6 Academic Achievement Program                               |                                    |
| 3.4 Honors Program                                                                                     | 7.7 Faculty Mentor program                                     |                                    |
|                                                                                                    | 7.8 Learning Assistance                                        |                                    |
| 3.4.1 Scholars' groups                                                                                 | 7.8.1 College Learning Center                                  |                                    |
| 3.4.2 Freshman Honors Seminars                                                                         | 7.8.2 Henry & Lucy Moses Center for Students with Disabilities |                                    |
| 3.4.3 Departmental Honors                                                                              | 7.8.3 Writing Center                                           |                                    |
| 3.4.4 Other Distinctions                                                                               | 7.8.4 Computer Resources                                       |                                    |
| 3.5 Study Abroad                                                                                       | 7.8.5 Library Services                                         |                                    |
| <ul> <li>3.6 CAS Bulletin</li> <li>3.7 Academic Calendar</li> </ul>                                    | 7.9 Asian Pacific American Student Support                     |                                    |
|                                                                                                    | 7.10 Student Council                                           |                                    |
| 3.8 Undergraduate Research                                                                             | 7.11 Residence Life                                            |                                    |
| 3.9 Honors & Awards                                                                                    | 7.12 Career Assistance                                         |                                    |
|                                                                                                    | 7.13 Counselling Services                                      |                                    |
|                                                                                                    | 7.14 Office of Student Life                                    |                                    |
|                                                                                                    |                                                                |                                    |

- 7.15 Office of Student Activities
- 7.16 Coles Support & Recreation Center

denotes a link only (not a page)

ommunity Service 1 Dean's Service Honors Corps 2 Courses & Internships The President's C-Team Community Service center 8.4.1 Community Service

## lews & Events

0.1 Research 10.1.1 Link to FAS Site

10.2.1 Link to Current Events 10.2.2 Link to Alumni Events 0.3 CAS in the News 0.4 Dean's Views

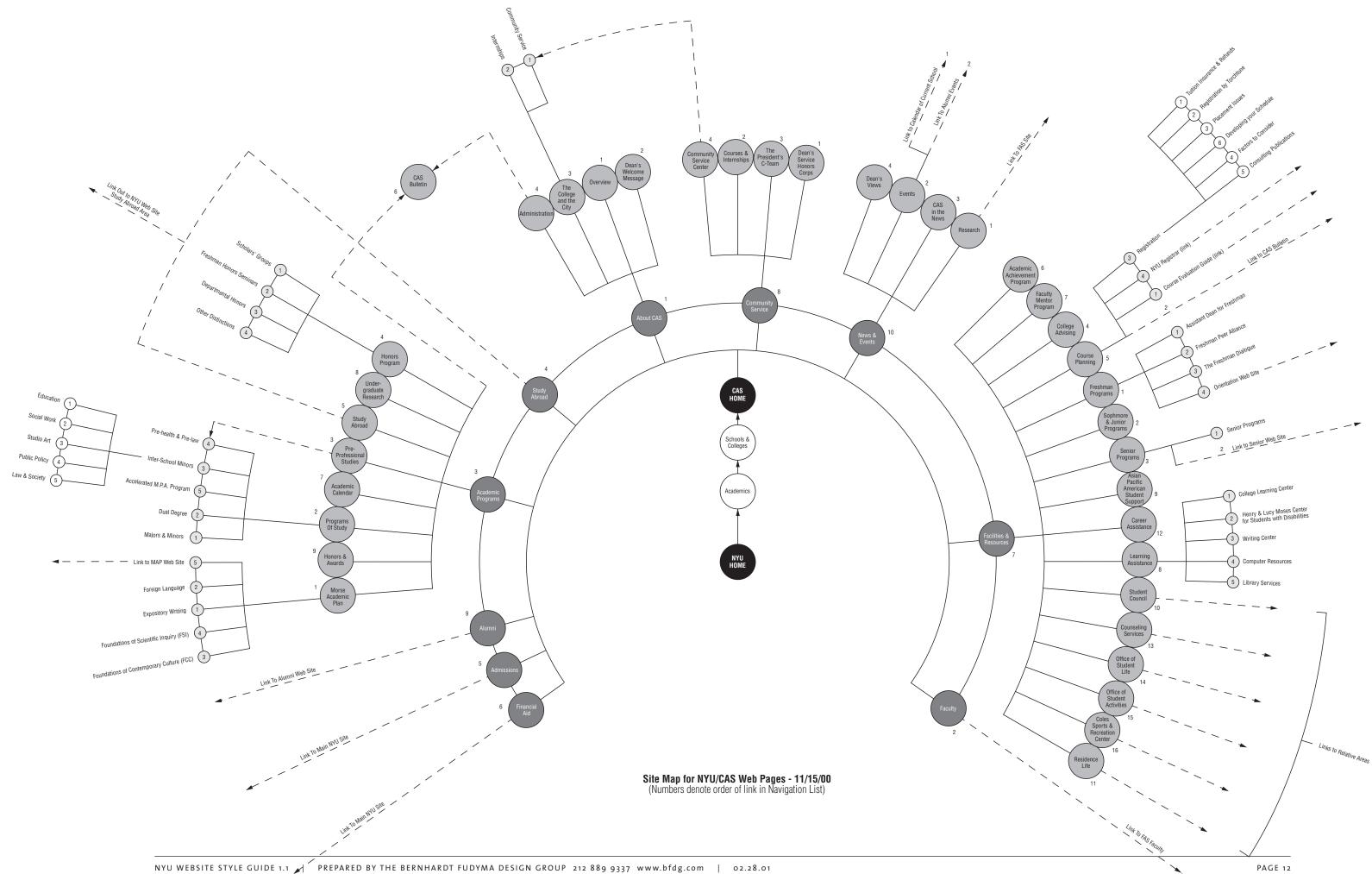

### CAS HOMEPAGE

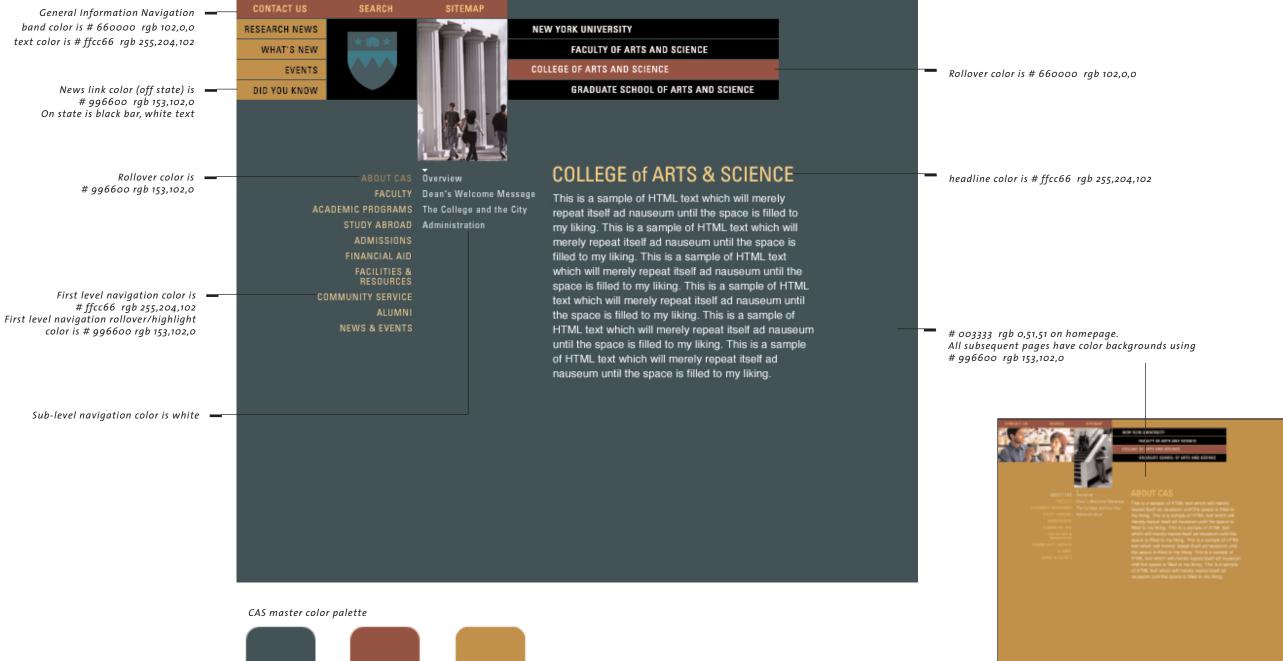

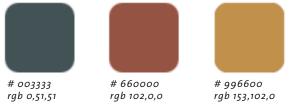

## FACULTY OF ARTS AND SCIENCE (FAS) OUTLINEE / 0.0 FAS HOMEPAGE

#### 1.0 About FAS

1.1 Overview
1.2 Dean's Welcome Message
1.3 Administration

1.3.1 FAS Administration
1.3.2 Chairs, Directors & Administrators

#### 2.0 Faculty

2.1 NYU Phone & email Directory
2.2 Alphabetical Listing

2.2.1 Faculty Profiles

2.3 Search by Name, Dept. and Keyword

### 3.0 Academic Organization

#### 4.0 Research

4.1 Active Research Grants4.2 Featured Research

### 5.0 News & Events

5.1 Events 5.1.1 Colloquia 5.1.2 Workshops 5.1.3 Conferences 5.1.4 Seminars 5.2 FAS in the News 5.3 Dean's Views 6.0 GAP

6.1 General Information 6.1.1 Administrative Calendar 6.1.2 Committee Directory 6.1.3 FAS Profiles 6.1.4 Administrative Forms 6.2 Annual Planning Report 6.2.1 Faculty Staffing Plan 6.2.2 Development Plan 6.2.3 Curriculum & Enrollment Plan 6.2.4 Program Support Plan 6.3 Arts & Science Information System 6.4 Policies & Procedures 6.4.1 FAS 6.4.1.1 Communications 6.4.1.2 Computing & Information Technology 6.4.1.3 Faculty Appointments & Records 6.4.1.4 Fiscal Affairs 6.4.1.5 Human Resources 6.4.2 CAS 6.4.2.1 Policies & Procedures 6.4.2.2 Curricular Initiatives 6.4.2.3 Course Scheduling 6.4.3 GSAS 6.4.3.1 Policies & Procedures 6.4.3.2 Handbook of Admission and Financial Aid 6.4.3.3 New Graduate Programs 6.4.3.4 Modular Scheduling

#### denotes a link only (not a page)

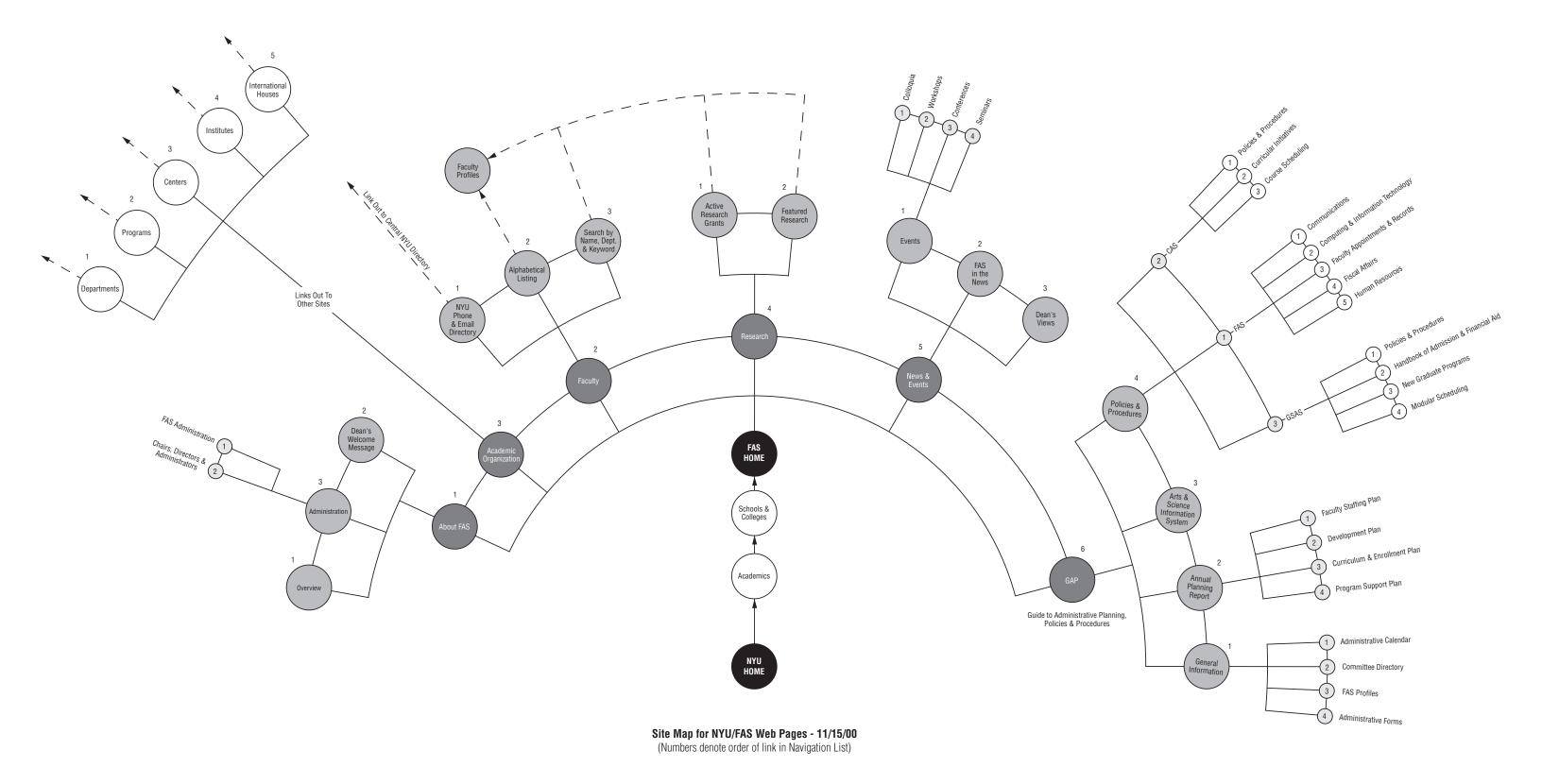

### FAS HOMEPAGE

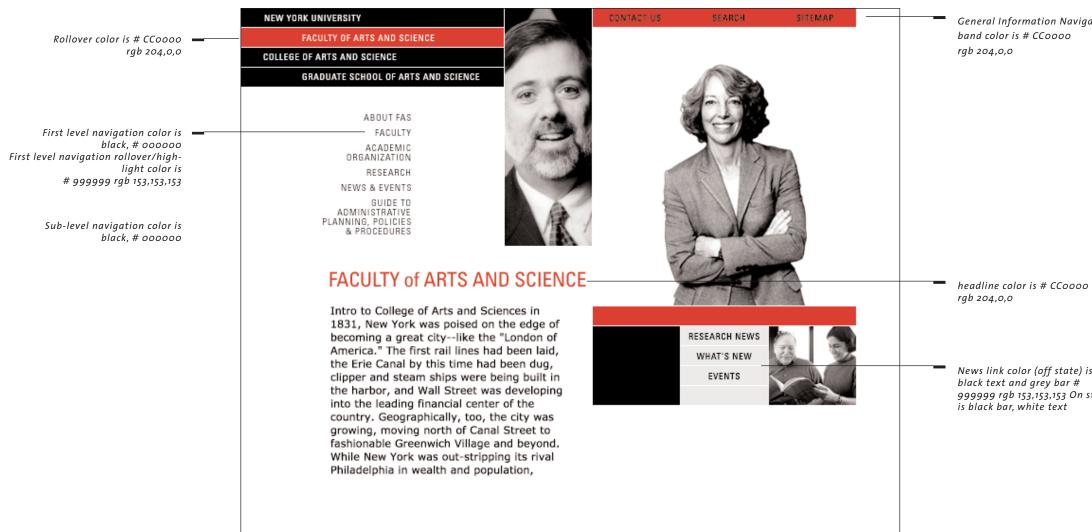

#### FAS master color palette

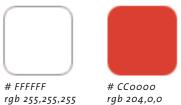

General Information Navigation

News link color (off state) is 999999 rgb 153,153,153 On state

### GRADUATE SCHOOL OF ARTS AND SCIENCE (GSAS) OUTLINE / O.O GSAS HOMEPAGE

#### 1.0 About GSAS

1.1 Overview 1.2 Administration 1.3 Dean's Welcome Message 1.3.1 Administration 1.3.2 Standing Committees 1.3.3 Internal Student Advisory Board 1.3.4 External Advisory Board

#### 2.0 Faculty

#### 3.0 Scholarly Programs

3.1 Our Approach 3.2 Degree Programs 3.2.1 M.A. 3.2.2 Ph.D 3.3 International Study 3.3.1 Academic Year 3.3.2 Summer 3.4 GSAS Bulletin 3.5 Courses ♦ 3.5.1 Course Look-up ♦ 3.5.2 NYU Registrar 3.6 Academic Calendar

#### 4.0 Admissions

4.1 Graduate Enrollment Services 4.2 Degree Programs 4.3 Admissions & Application 4.3.1 Obtain an Application 4.3.2 Frequently Asked Questions 4.3.3 Application Deadline Policies 4.3.4 Program Application Deadlines 4.3.5 Admission Requirements 4.3.6 Handbook of Admission & Financial Aid 4.4 International Applicants 4.5 Financial Aid 4.5.1 Handbook of Admission & Financial Aid 4.5.2 Financial Information 4.5.2.1 Financing Graduate Education 4.6 Open Houses 4.7 GSAS Bulletin

## 5.0 Financial Aid

### 6.0 Student Affairs & Academic Services 6.1 Student Handbook

6.2 Dissertation Guide 6.2.1 Download Guide 6.3 Academic Calendar 6.4 Grants & Awards 6.4.1 Grants in Graduate Study 6.4.2 Internal/External Awards 6.4.3 Writing Workshops 6.5 TA Development 6.6 Leadership Alliance 6.7 Graduate Student Council 6.8 On the Square 6.8.1 Recent Newsletter 6.8.2 Archive of Previous Newsletters (Download/View PDF) 6.9 Career Services & Development 6.10 Housing & Dining 6.11 NYU Student Services 6.12 Office of Student Life 6.13 Student Homepages 6.14 Computer Resources 6.15 Book Store 6.16 Coles Sports & Recreation Center

## 7.0 Alumni & Alumnae

7.1.1 Recent Recipient

### 8.0 News & Events

8.1 Research 8.2 Events 8.3 GSAS in the News 8.4 Dean's Views

denotes a link only (not a page)

7.1 Alumni Achievement Award 7.1.2 Past Recipients 7.2 Supporter of the Month 7.3 Alumni Home Page

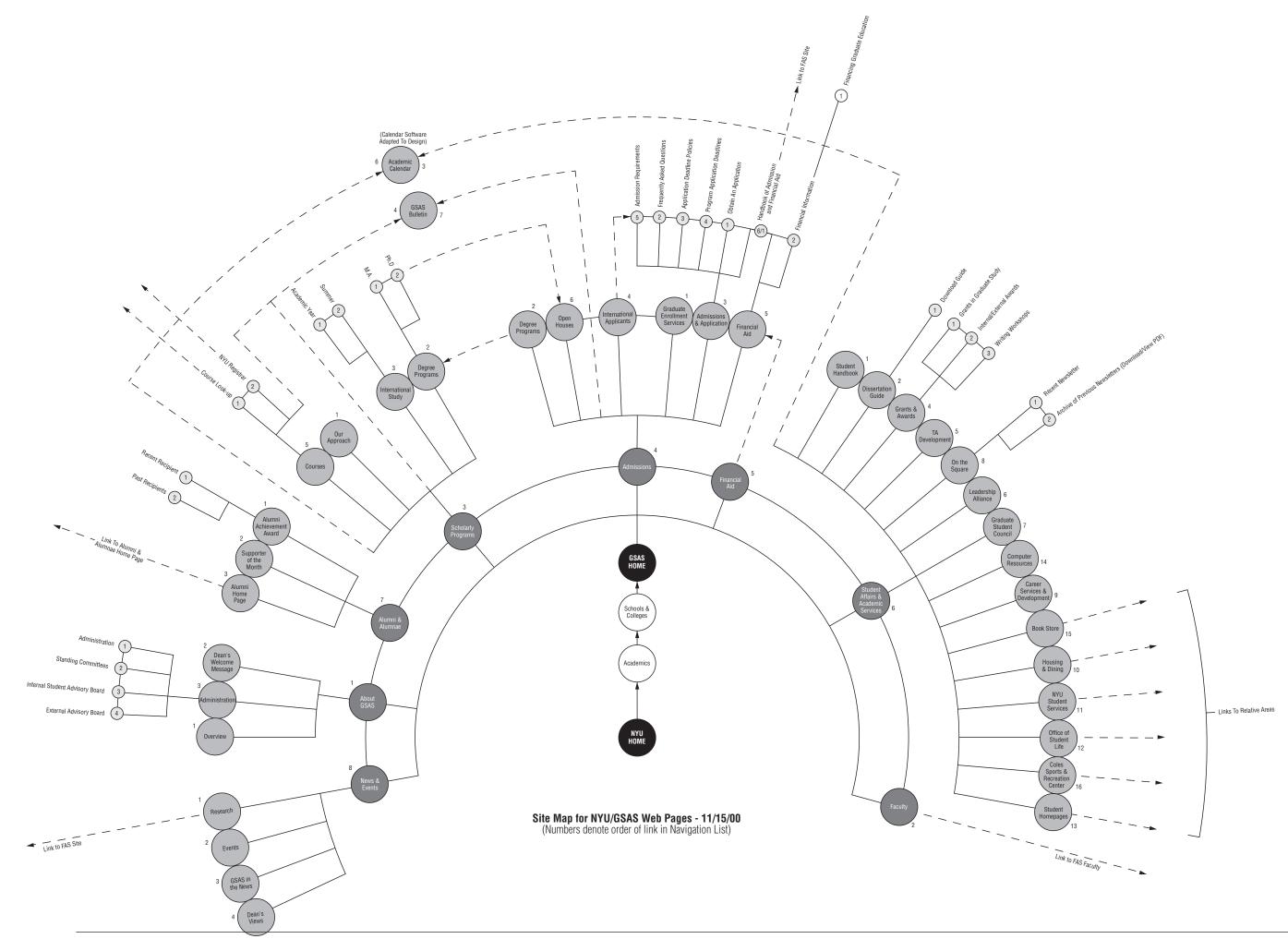

## GRADUATE SCHOOL OF ARTS AND SCIENCE (GSAS) / HOMEPAGE DESIGN AND COLOR BREAK

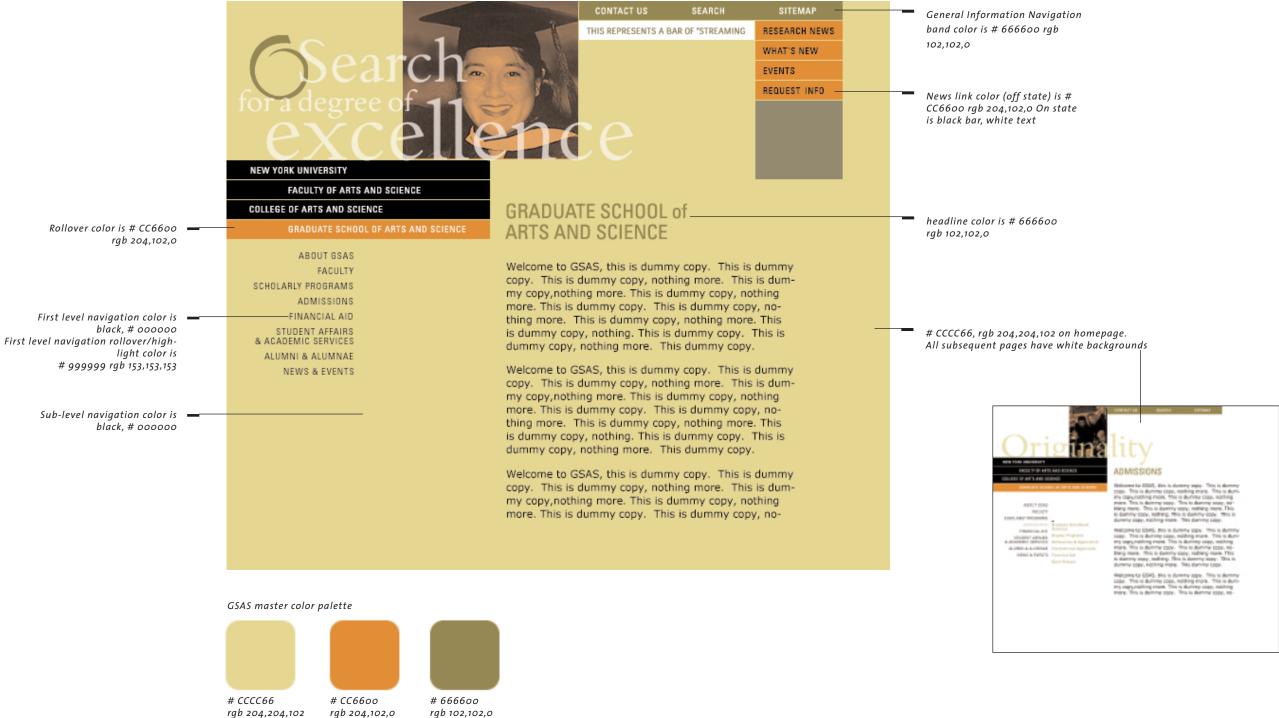

## CD CONTENTS

Contained within the CD ROM are all of the necessary files and resources you will need to get started on the construction of the NYU websites. They include layered photoshop 5.5 documents of the three homepages, example layered documents 9templates) of the site's secondary and tertiary levels and layered documents of common master elements used within and throughout the three sites. Please refer to the diagram below for a visual representation of the CD's contents and structure.

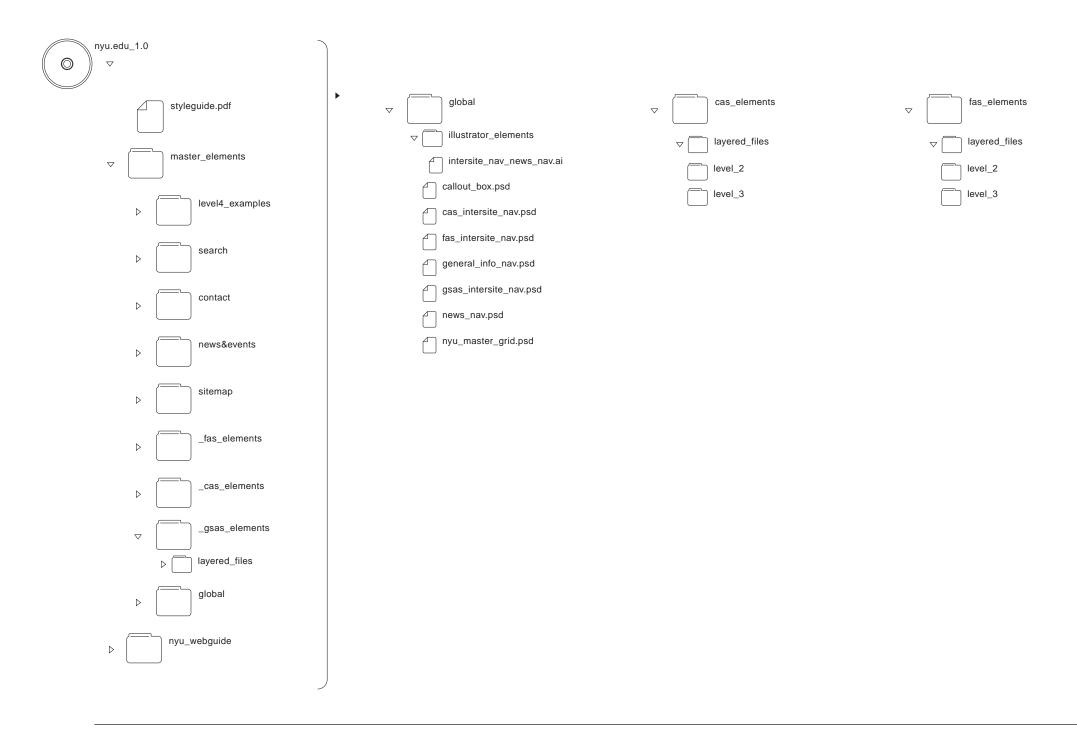

| $\bigtriangledown$ | gsas_elements     |
|--------------------|-------------------|
|                    | ▽ ☐ layered_files |
|                    | level_2           |
|                    | level_3           |

FUDYMA

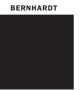

BERNHARDT FUDYMA DESIGN GROUP 133 East 36<sup>th</sup> Street New York, NY 10016 T212 889 9337 | F212 889 8007 | www.bfdg.com